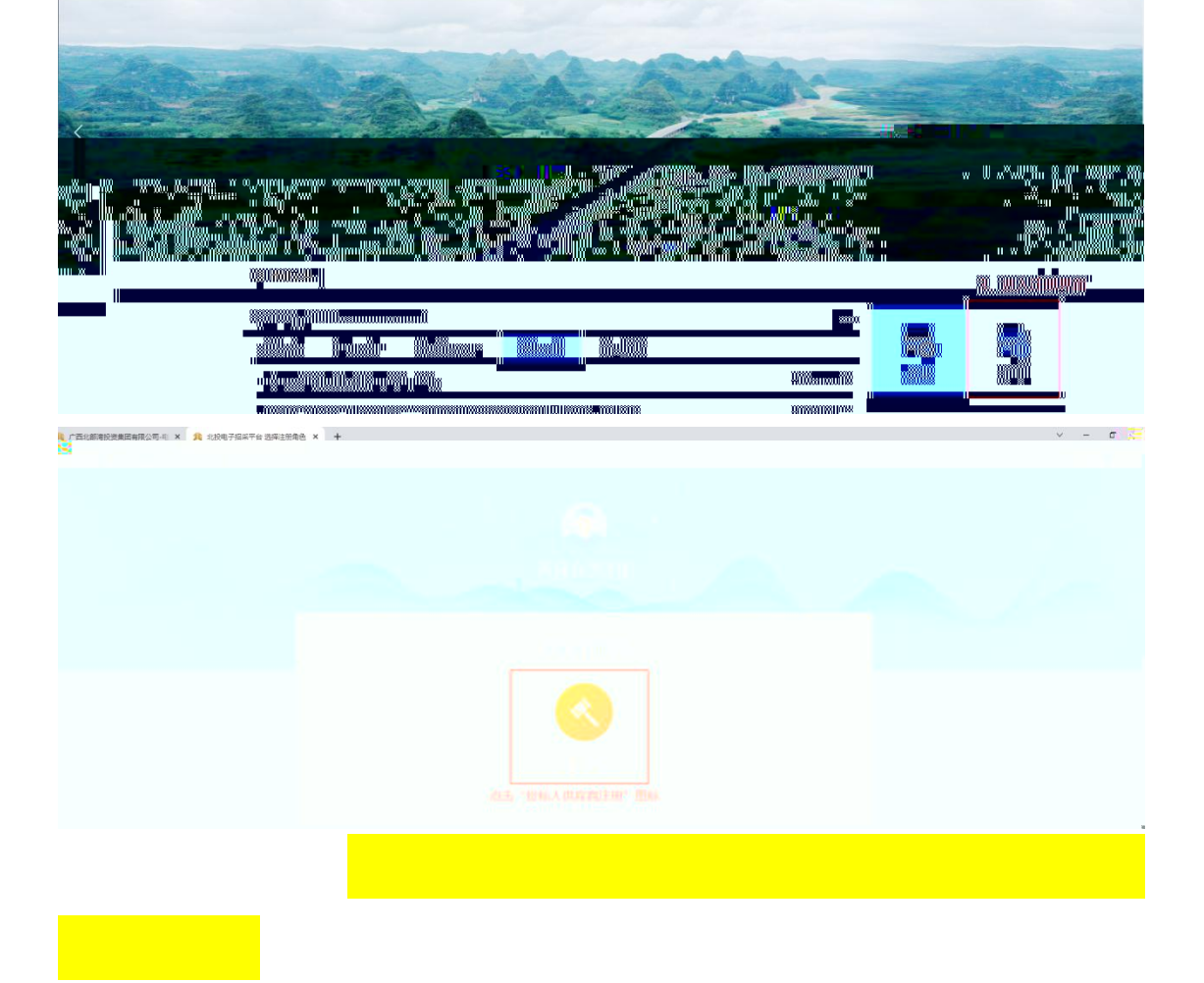

1 广西北部湾投资集团有限公司-E × +

A races substantial party and the set of the set of the set of the set of the set of the set of the set of the<br>← → C a ebidding.bgig.c.com 1、在浏览器中输入网址

首页

**● 【画出部湾投资集团有限公司 | 电 子 招 采 平 台** 

通知公告

综合动态

企业简介

 $x - \Box x$ 

 $\mathcal{Q} \leftarrow \mathbf{I} \leftarrow \mathbf{I}$ 

服务时间: 8:30-12:00 14:30-18:00)

联系我们

 $\alpha$ 

政策法规

帮助中心

请输入搜索关键字

公示公告

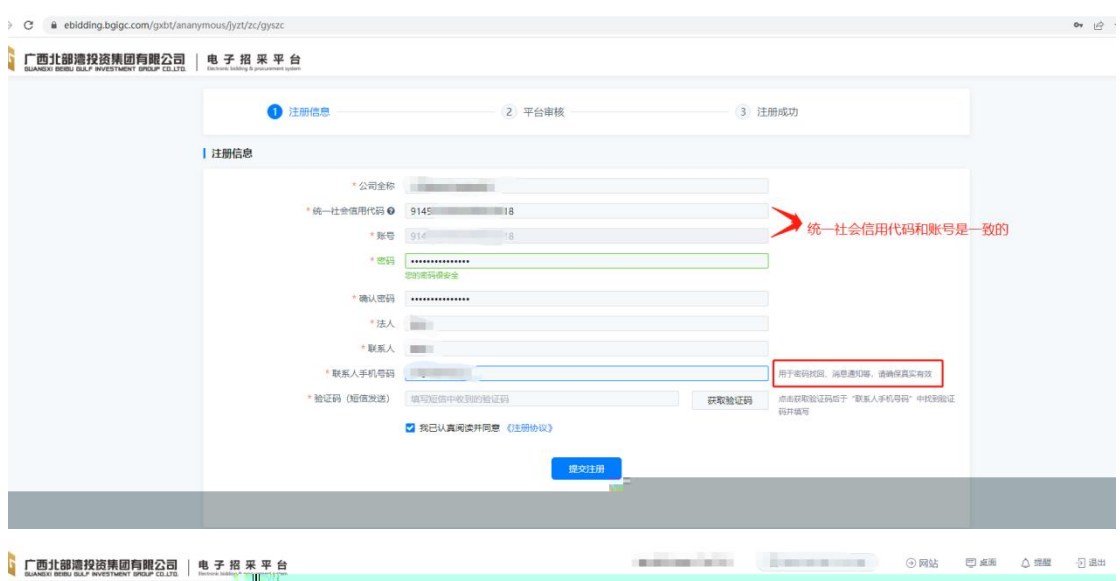

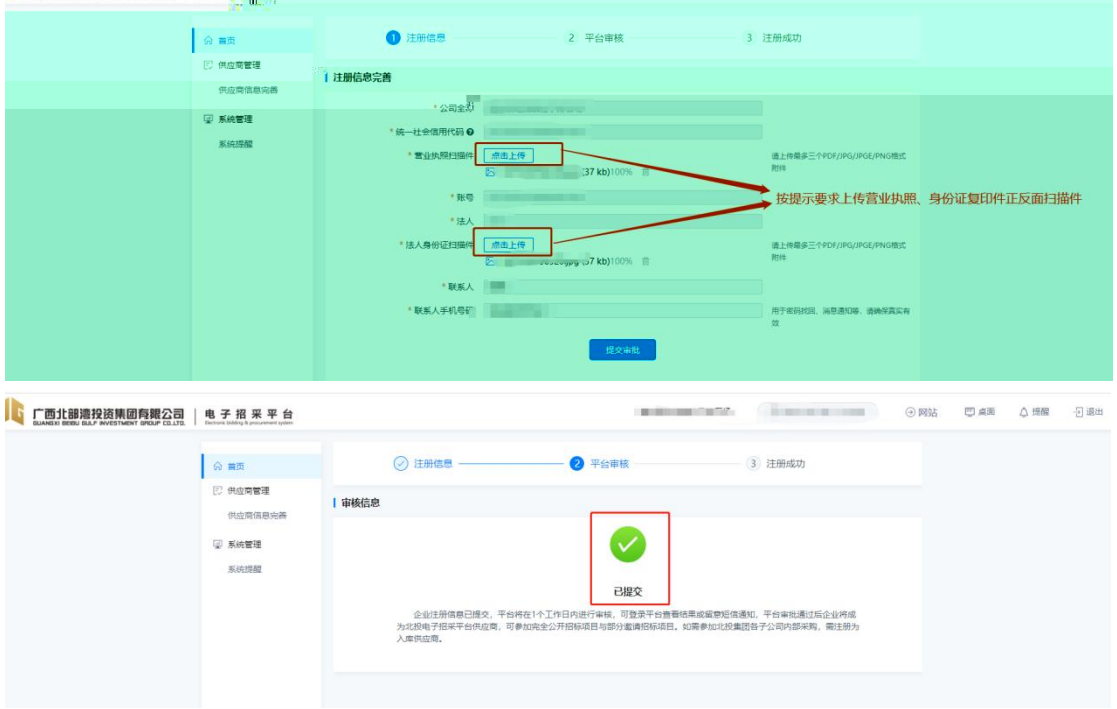

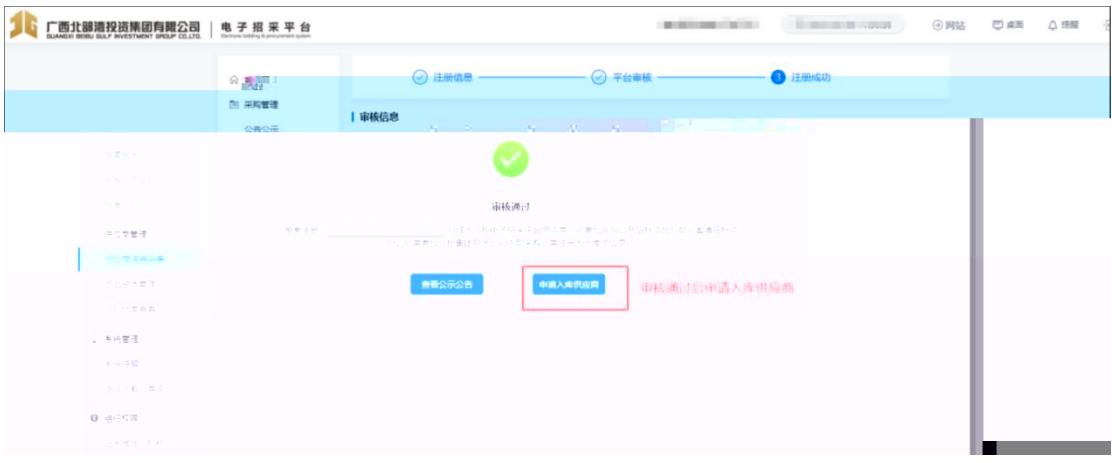

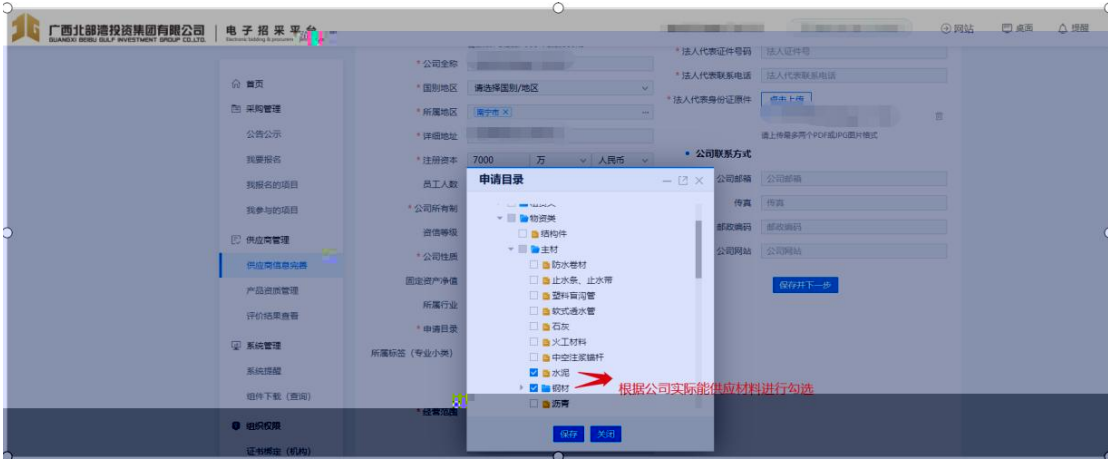

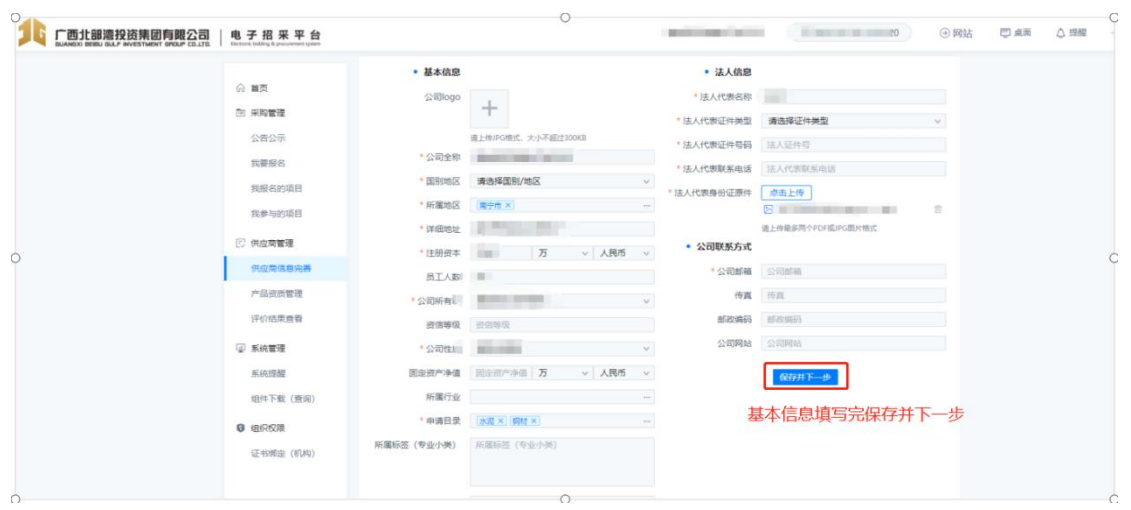

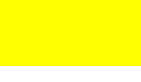

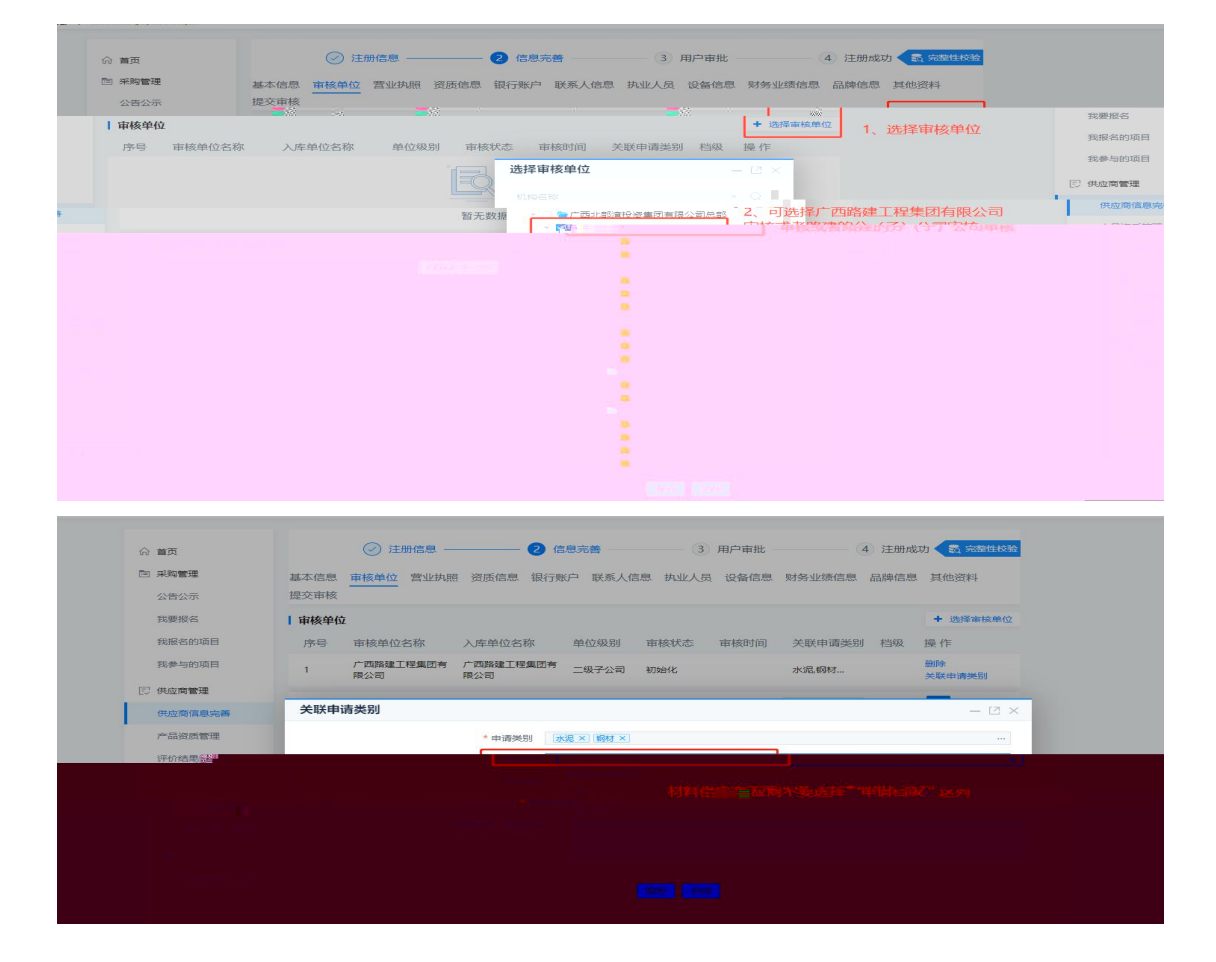

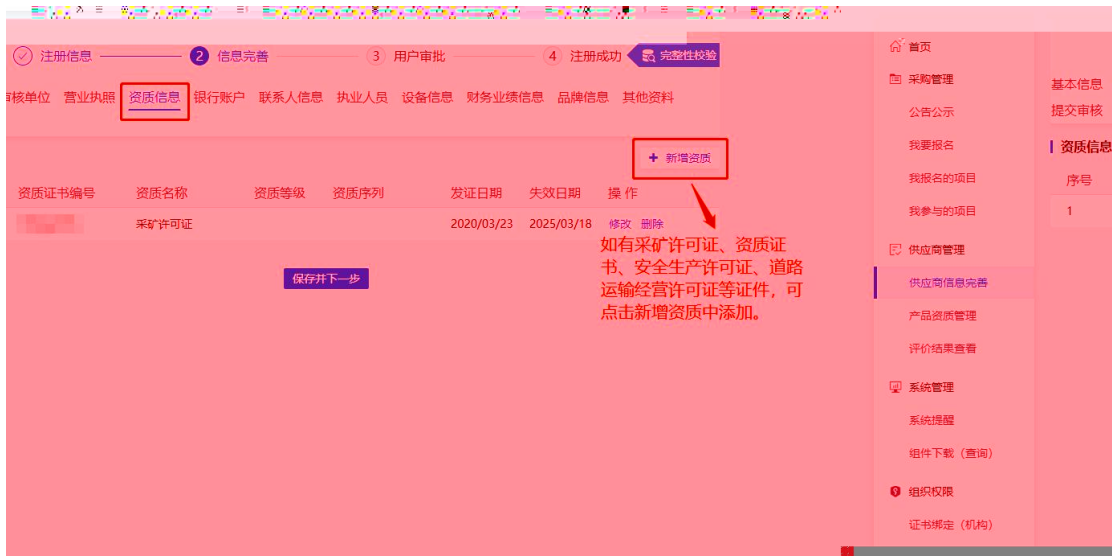

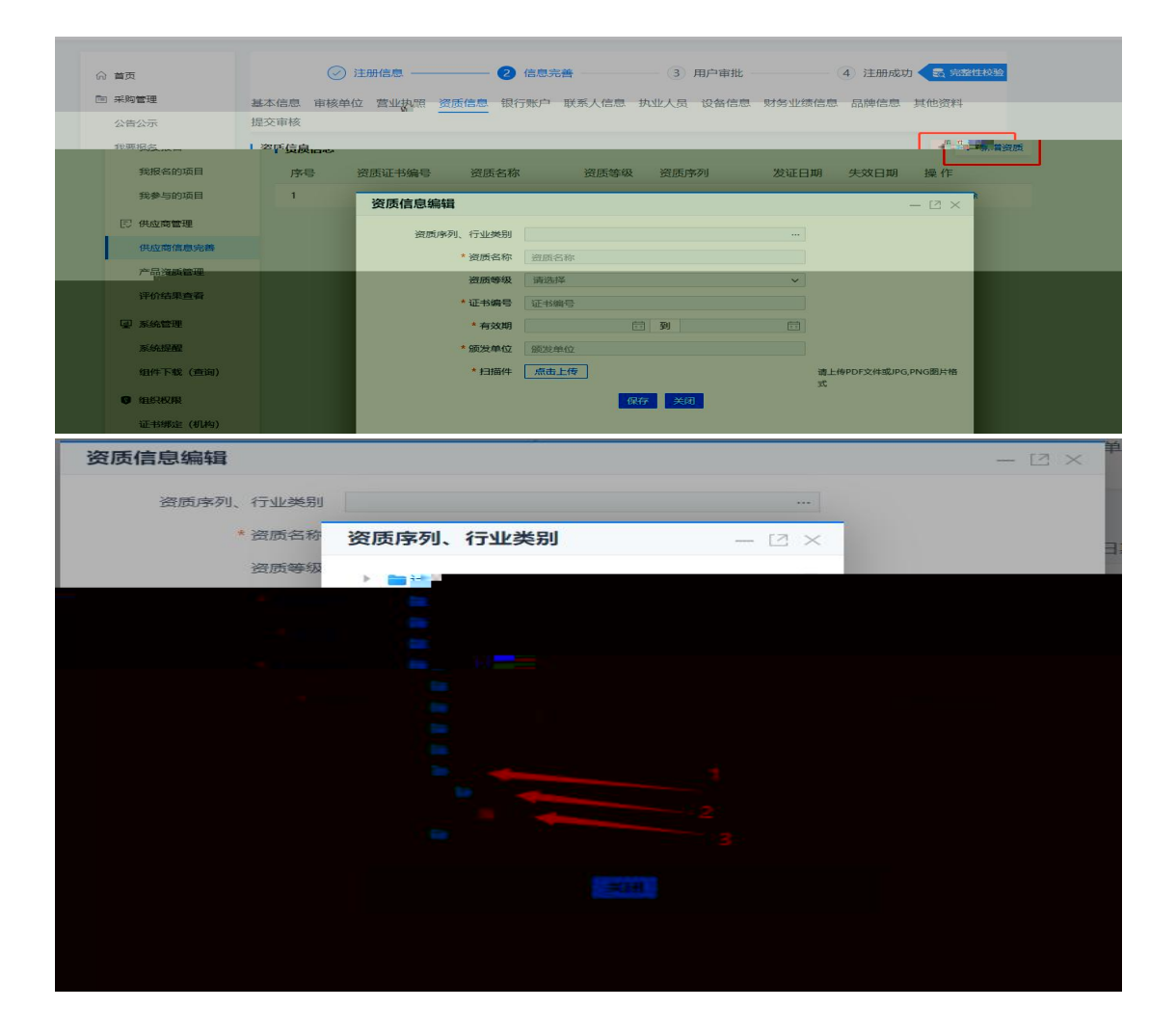

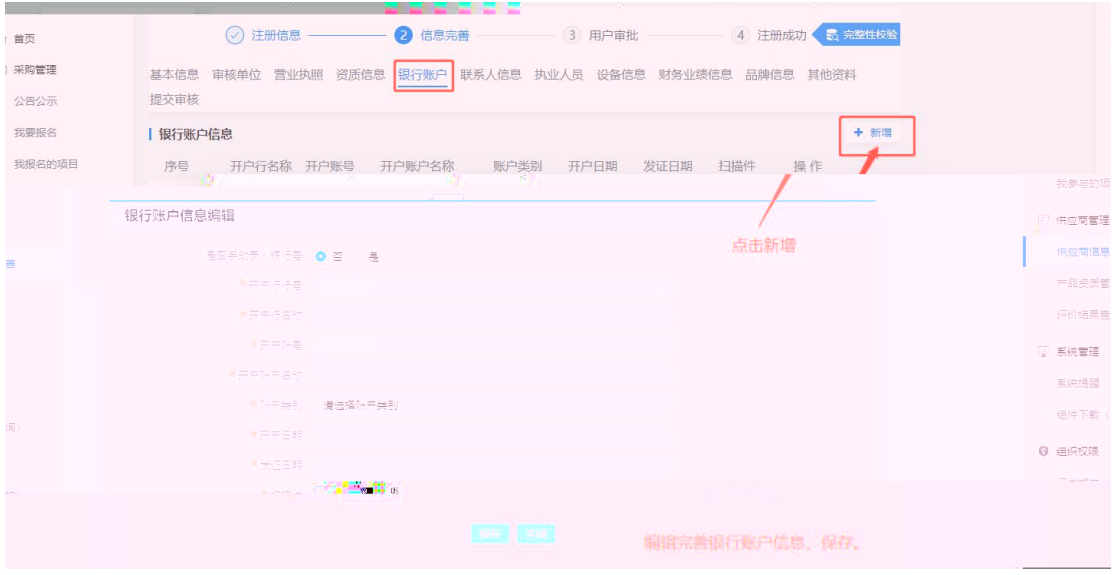

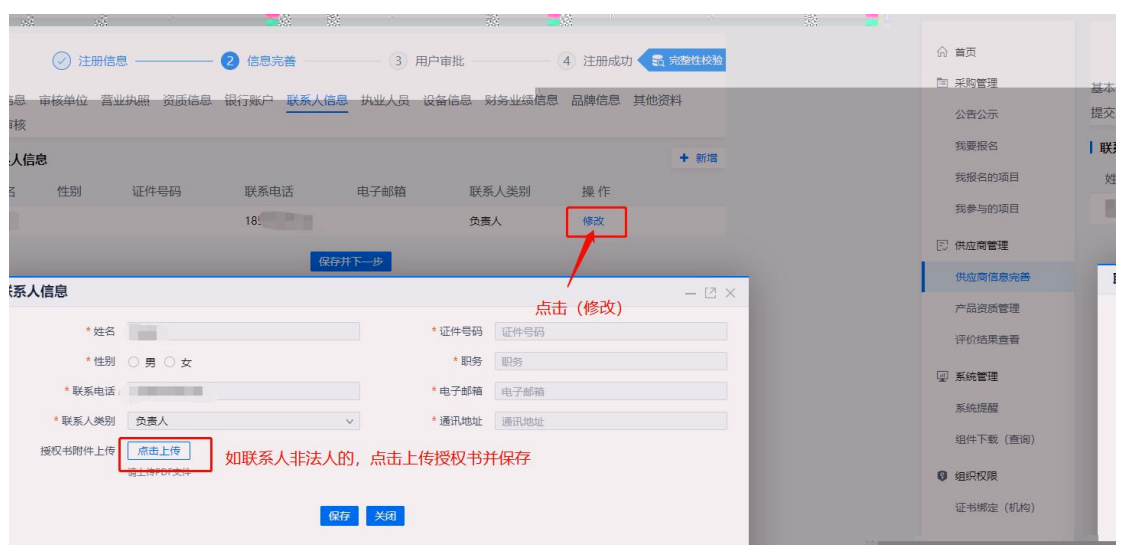

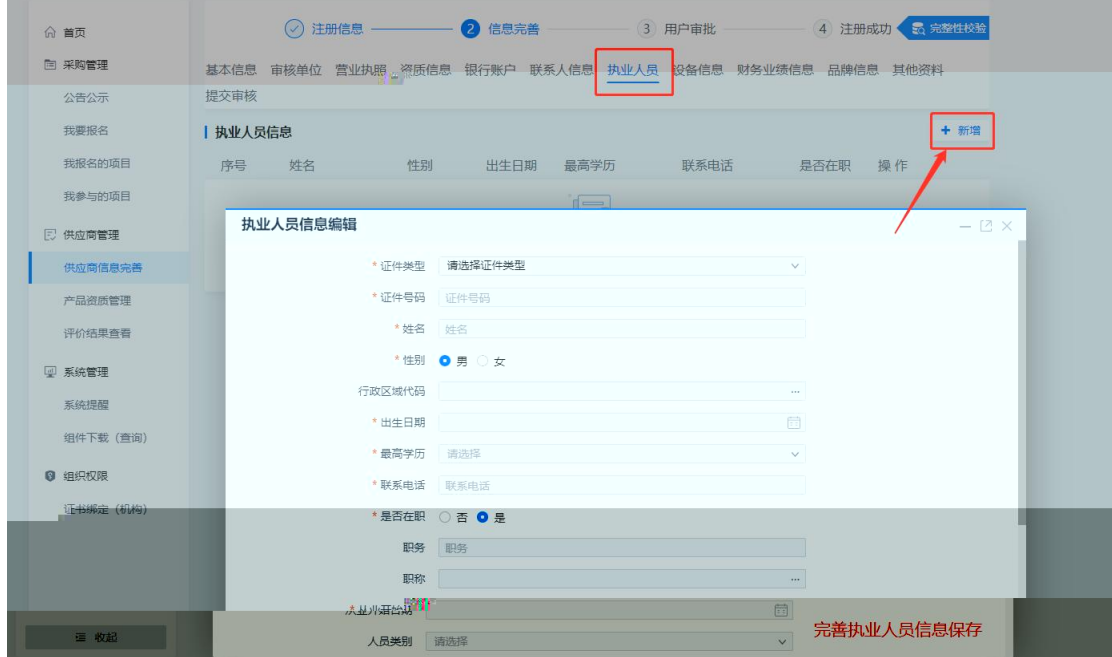

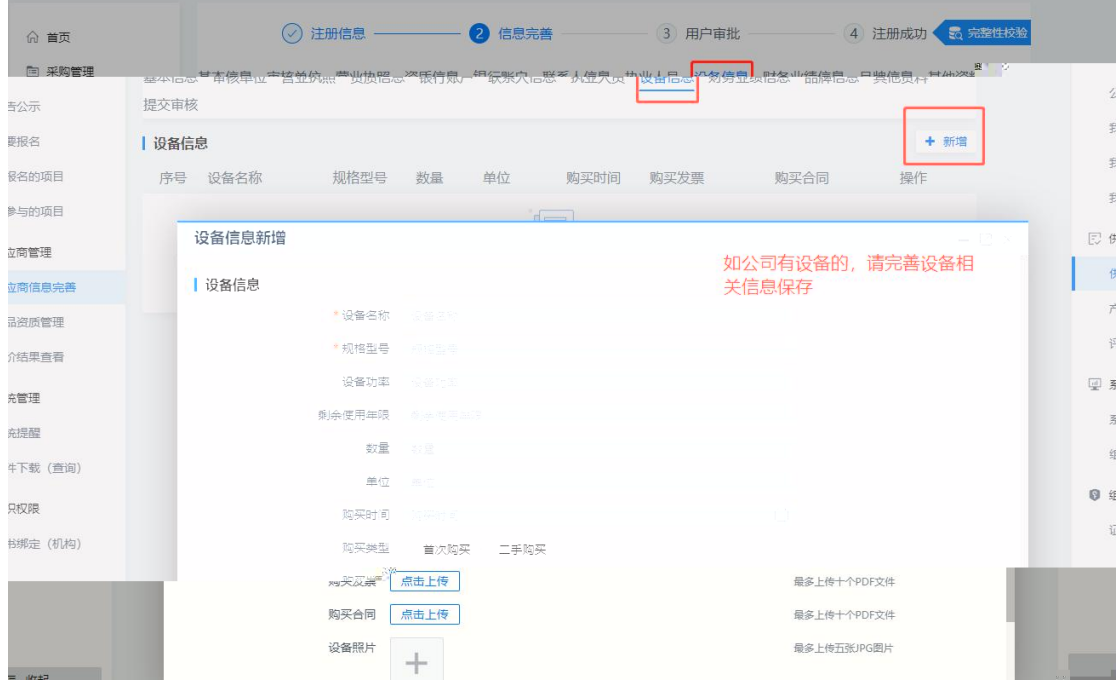

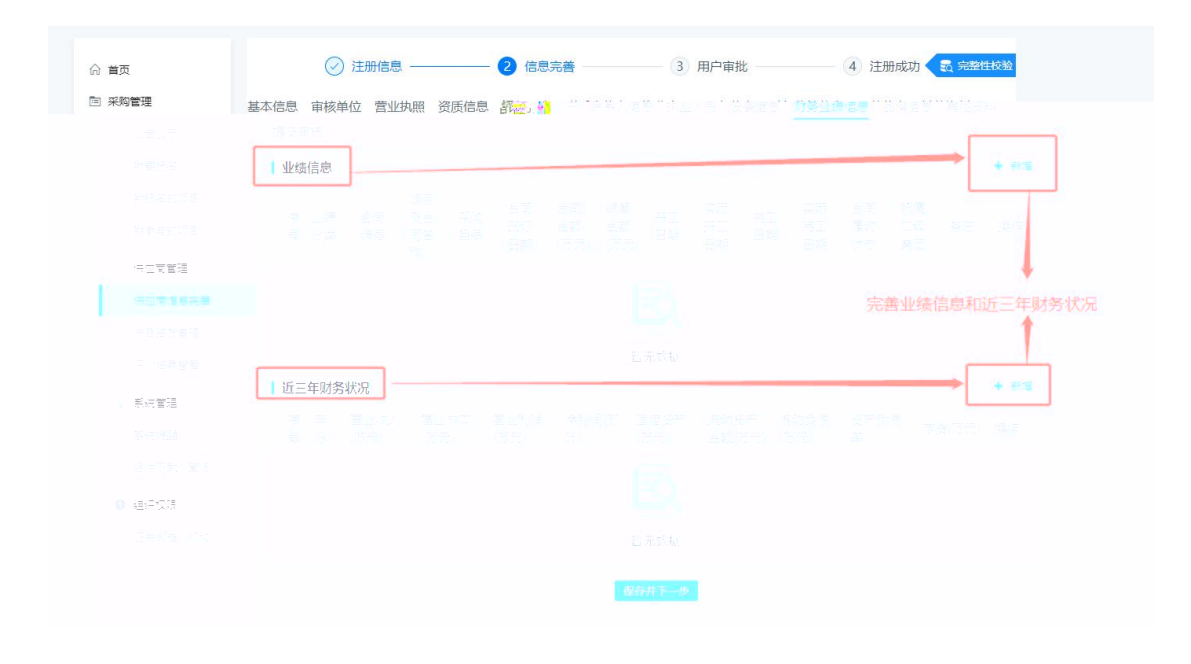

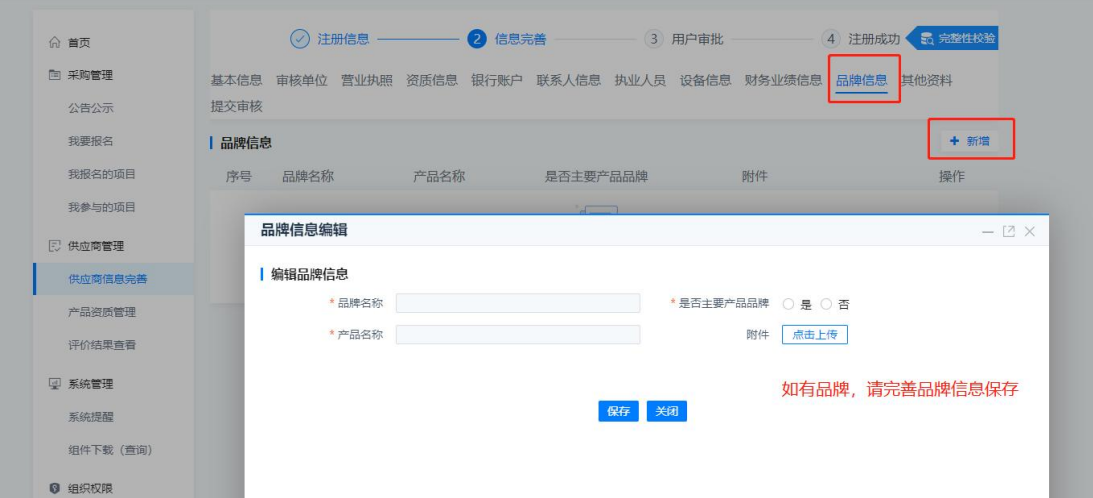

 $\mathcal{L}^{\pm}$ 

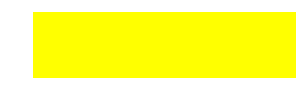

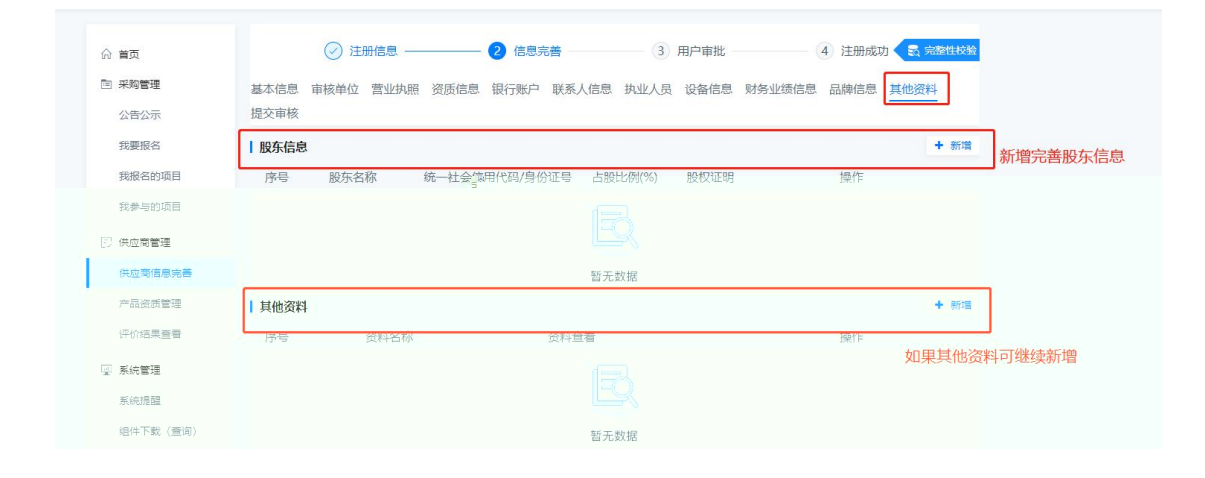

 $\ddot{\phantom{a}}$ 

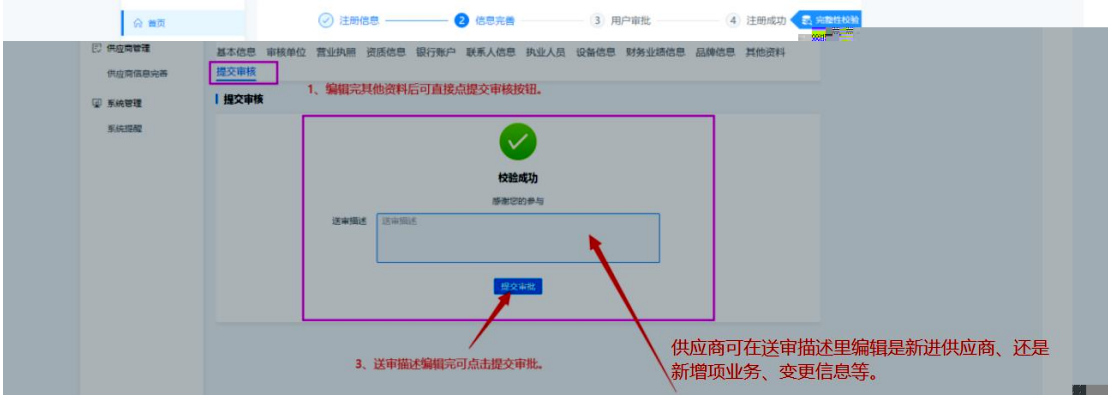

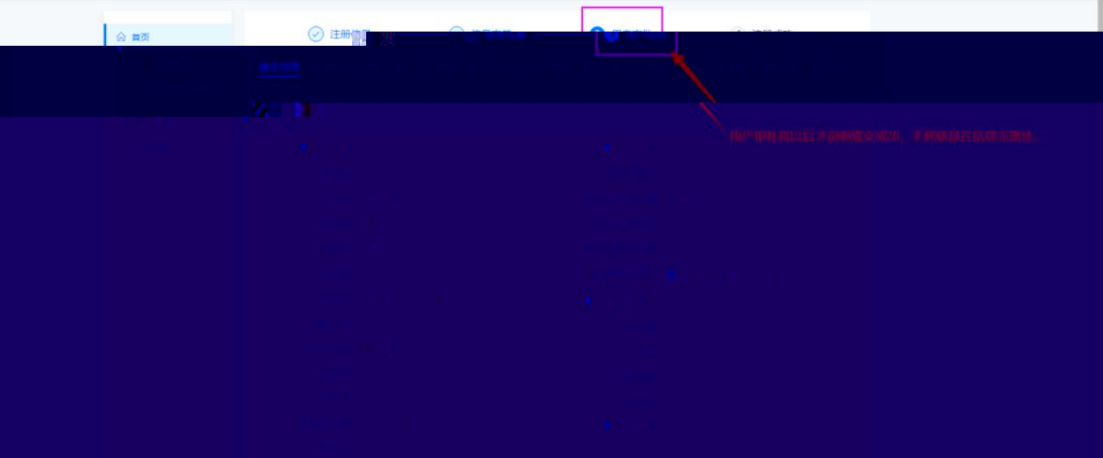

◎ 注册信息 ––––––––– ◎ 信息未<mark>熟 ––––––––––––● 用户审批</mark> ––––––––– 4 注册成功 合義  $E$  equate 基本信息 审核单位 营业执照 资质信息 银行账户 联系人信息 执业人员 设备信息 财务业绩信息 品牌信息 其他资料 审核历史  $m_{\rm H}$ mmens | 审核历史(您已提交审核)  $\varpi$  sines 序号 可见电 计自由核单位 审核状态 审批时间 审批意见 操作 系统提醒 直要<br>撤回审批 1 注册 广西路建工程集团有限公司 車検中 显示1到1项,共1项 **毎页10条 ▽** ∈ ∈ <mark>1</mark> > ⇒

■ 概略

 $\overline{\phantom{0}}$  $\overline{\phantom{a}}$ <u> 1989 - Johann Barnett, fransk politiker (</u>